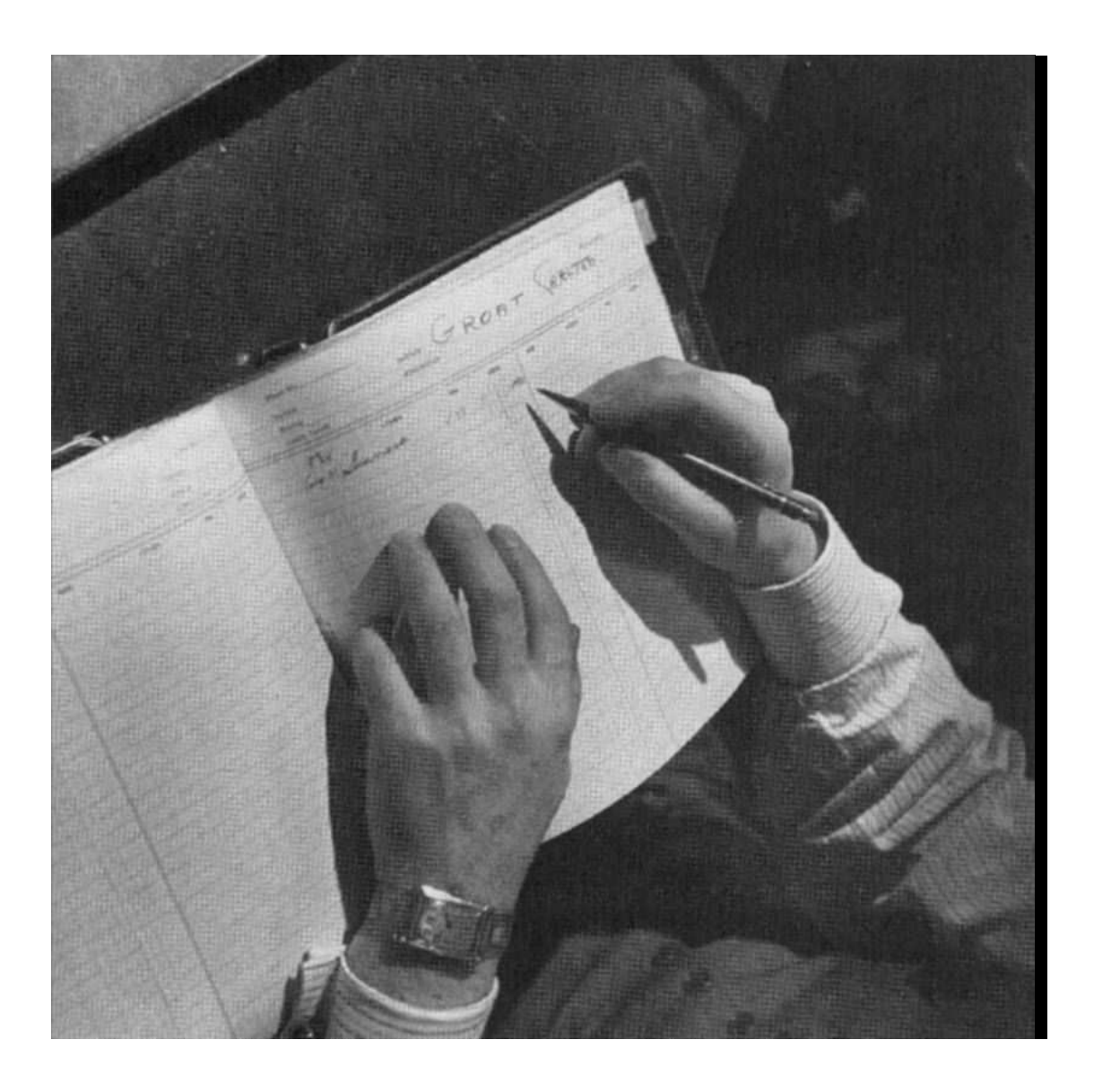

They did spreadsheets by hand in the old days.

# **25 Implementing the Spreadsheet Program**

This is a big program and you can't keep it all in your head at once. In this chapter, we'll discuss different parts of the program separately. For example, while we're talking about the screen display procedures, we'll just take the rest of the program for granted. We'll assume that we can ask for the value in a cell, and some other part of the program will ensure that we can find it out.

Our division of the program includes these parts:

- The command processor, which reads user commands and oversees their execution.
- · The specific commands: cell selection commands, load, and put.
- The formula translator, which turns a formula into an *expression* by translating relative cell positions to specific cells.
- The dependency manager, which keeps track of which cells' expressions depend on which other cells.
- The expression evaluator.
- The screen printer.
- The cell management procedures, which store and retrieve cell information for the rest of the program.

The diagram on the next page shows the interconnections among these seven parts of the program by showing what information they have to provide for each other.

*439*

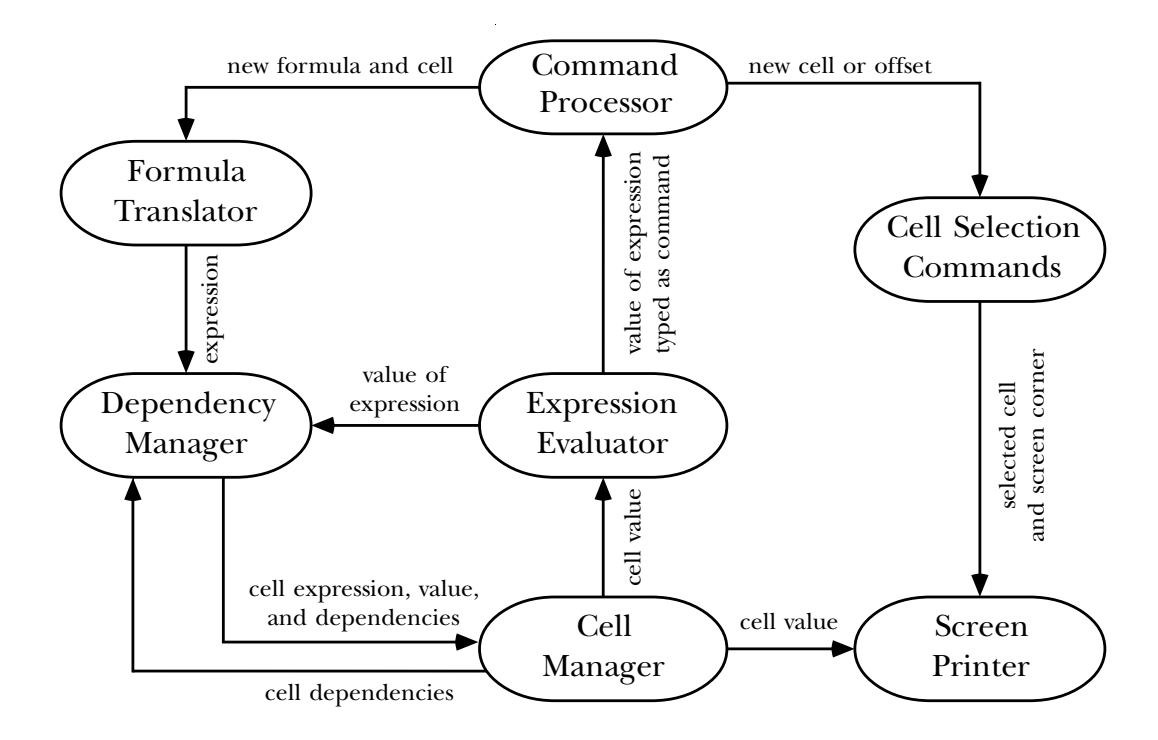

(The arrows that *aren't* in the diagram convey as much information as the ones that are. For example, since there is no arrow from the evaluator to the printer, we know that when the spreadsheet program redisplays the screen, the values printed are found directly in the data structure; no new computation of formulas is needed.)

#### **Cells, Cell Names, and Cell IDs**

The spreadsheet program doesits work by manipulating cells. In this section we introduce three abstract data types having to do with cells. Before we jump into the spreadsheet procedures themselves, we must introduce these three types, which are used throughout the program.

Each cell is a data structure that contains various pieces of information, including its value and other things that we'll talk about later. Just as these cells are arranged in a two-dimensional pattern on the screen, they are kept within the program in a two-dimensional data structure: a vector of vectors.

The elements of a vector are selected by number, using vector-ref. Therefore, if we're looking for a particular cell, such as **c**5, what the program really wants to know is

will be several occasions for it to split the word  $c5$  into its pieces  $c$  and  $5$ , and to convert the letter **c** into the number 3. These operations are fairly slow. To avoid carrying them that this cell is in column 3, row 5.\* If the program refers to cells by name, then there out repeatedly, the spreadsheet program identifies cells internally using a form that's invisible to the person using the program, called a "cell ID."

do with cells: cell names, such as  $c5$ ; cell IDs; and cells themselves. We've chosen to Therefore, there are three different abstract data types in the program that have to represent cell IDs as three-element lists like this one:

(id 3 5)

includes the word <code>id</code> because one facility that the program needs is the ability to determine whether some datum is or is not a cell ID. The predicate cell-id? looks for a list whose first element is  $id.$ but you won't see much evidence of that fact within the program because we've implemented selectors and constructors for all of these three types. The representation

The selectors for cell IDs are id-row and id-col; both take a cell ID as argument and return a number. The constructor, make-id, takes a column number (not a letter) and a row number as arguments.

When the program recognizes a cell name typed by the user, it calls cell-name->id to translate the name to an ID, and only the ID is stored for later use.

(These application-specific ADTs are similar to the database of known values in the pattern matcher, as opposed to more general-purpose ADTs like trees and sentences.)

#### **The Command Processor**

Here's the core of the command processor:

```
(define (command-loop)
 (print-screen)
 (let ((command-or-formula (read)))
   (if (equal? command-or-formula 'exit)
        "Bye!"
        (begin (process-command command-or-formula)
               (command-loop)))))
```
<sup>\*</sup> The vector elements are numbered from zero, but we number rows and columns from one, subtracting one in the selector that actually extracts information from the array of cells.

This short program runs until the user types exit, because it invokes itself as its last step. During each invocation, it prints the current spreadsheet display, uses read to read a command, and carries out whatever actions that command requires. Those actions probably change something in the spreadsheet data, so the next cycle has to redisplay the modified data before accepting another command.

Print-screen is a large chunk of the program and will be discussed in its own section.

How does process-command work? It looks for the command name (a word such as put) in its list of known commands. The commands are kept in an association list, like this:

 $((p ...) (n ...) (b ...) (b ...) (f ...) (select ...) (put ...) (load ...))$ 

Each of these sublists contains two elements: the name and the procedure that carries out the command. We'll see shortly how these procedures are invoked.

to process-command might be a list, such as  $(f\ 3)$ , or just a word, such as  $f$ . A Process-command must recognize these three cases: Looking for the command name is a little tricky because in the spreadsheet language a command can be invoked either by typing its name inside parentheses with arguments, as in Scheme, or by typing the name alone, without parentheses, which Scheme wouldn't interpret as a request to invoke a procedure. For example, the argument third case is that the argument might not be one of these commands at all, but instead might be a formula, just like one that could be used to determine the value in a cell.

```
(define (process-command command-or-formula)
  (cond ((and (list? command-or-formula)
              (command? (car command-or-formula)))
         (execute-command command-or-formula))
        ((command? command-or-formula)
         (execute-command (list command-or-formula 1)))
        (else (exhibit (ss-eval (pin-down command-or-formula
                                          (selectron-cell-id)))))))
```
The **command?** predicate tells whether its argument is one of the command names in the list. As you can see, if a command name is used without parentheses, process-command pretends that it was given an argument of 1.

Execute-command looks up the command name in the list of commands, then applies the associated procedure to the arguments, if any:

```
(define (execute-command command)
  (apply (get-command (car command))
         (cdr command)))
```
The else clause in process-command, which handles the case of a formula typed one that's used just for command processing is exhibit: instead of a command, invokes several procedures that you haven't seen yet. We'll explain them when we get to the section of the program that manipulates formulas. The only

```
(define (exhibit val)
  (show val)
  (show "Type RETURN to redraw screen")
  (read-line)
  (read-line))
```
that we invoke read-line twice is that the call to read from command-loop reads the read-line invocation gobbles that empty line; the second call to read-line reads the This prints a value on the screen, gives the user a chance to read it, and then, when the user is ready, returns to processing commands. (This will entail redrawing the spreadsheet display; that's why we have to wait for the user to hit return.) The reason spreadsheet formula you typed but doesn't advance to the next line. Therefore, the first (probably empty) line that the user typed in response to the prompting message.\*

## **Cell Selection Commands**

the one that carries out the p (previous row) command: Several commands have to do with selecting a cell. We'll show just one typical procedure,

```
(define (prev-row delta)
  (let ((row (id-row (selection-cell-id))))
    (if (< - row delta) 1)(error "Already at top.")
        (set-selected-row! (- row delta)))))
(define (set-selected-row! new-row)
  (select-id! (make-id (id-column (selection-cell-id)) new-row)))
```
<sup>\*</sup> Not every version of Scheme has this behavior. If you find that you have to hit return twice after exhibiting the value of a formula, take out one of the read-line invocations.

```
(define (select-id! id)
  (set-selection-cell-id! id)
  (adjust-screen-boundaries))
```
Prev-row must ensure that the selected cell is within the legal boundaries. Since prev-row only moves upward, it has to check only that we don't go beyond row 1. (Next-row will instead check that we don't go beyond row 30 in the other direction.)

Adjust-screen-boundaries checks for the situation in which the newly selected cell, although within the bounds of the spreadsheet, is not within the portion currently visible on the screen. In that case the visible portion is shifted to include the selected cell. (The procedure is straightforward and uninteresting, so we're not showing it here. You can see it in the complete listing of the spreadsheet program at the end of this chapter.)

Selection-cell-id is a procedure that returns the cell ID of the cell that's currently selected. Similarly, set-selection-cell-id! sets the current selection. There are comparable procedures screen-corner-cell-id and set-screen-corner-cell-id! to keep track of which cell should be in the upper left corner of the screen display. There is a vector named \*special-cells\* that holds these two cell IDs; you can see the details in the complete program listing.

## **The Load Command**

Loading commands from files is easy. The command-loop procedure, which carries out commands from the keyboard, repeatedly reads a command with read and invokes process-command to carry it out. To load commands from a file, we want to do exactly the same thing, except that we read from a file instead of from the keyboard:

```
(define (spreadsheet-load filename)
  (let ((port (open-input-file filename)))
    (sl-helper port)
    (close-input-port port)))
(define (sl-helper port)
  (let ((command (read port)))
    (if (eof-object? command)
        'done
        (begin (show command)
               (process-command command)
               (sl-helper port)))))
```
### **The Put Command**

The put command takes two arguments, a formula and a place to put it. The second no second argument, then a single cell, namely the selected cell, is implied.) Put invokes put-formula-in-cell either once or several times, as needed. If only a single cell is involved, then put calls put-formula-in-cell directly. If a row or column is specified, then put uses the auxiliary procedure put-all-cells-in-row or put-all-cells-in-col as an intermediary. of these can specify either a single cell or an entire row or column. (If there is

```
(define (put formula . where)
 (cond ((null? where)
        (put-formula-in-cell formula (selection-cell-id)))
        ((cell-name? (car where))
        (put-formula-in-cell formula (cell-name->id (car where))))
        ((number? (car where))
        (put-all-cells-in-row formula (car where)))
        ((letter? (car where))
        (put-all-cells-in-col formula (letter->number (car where))))
        (else (error "Put it where?"))))
```
The only tricky part of this is the first line. Put can be invoked with either one or two the parameter where will have as its value not the second argument itself, but a list that put refers to it as (car where). arguments. Therefore, the dot notation is used to allow a variable number of arguments; either contains the second argument or is empty. Thus, if there is a second argument,

```
(define (put-all-cells-in-row formula row)
  (put-all-helper formula (lambda (col) (make-id col row)) 1 26))
(define (put-all-cells-in-col formula col)
  (put-all-helper formula (lambda (row) (make-id col row)) 1 30))
(define (put-all-helper formula id-maker this max)
  (if ( this max)'done
      (begin (try-putting formula (id-maker this))
             (put-all-helper formula id-maker (+ 1 this) max))))
(define (try-putting formula id)
  (if (or (null? (cell-value id)) (null? formula))
      (put-formula-in-cell formula id)
      'do-nothing))
```
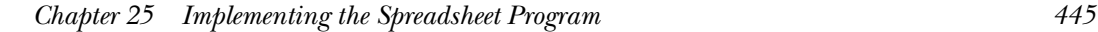

What differs between filling a row and filling a column is the *function* used to compute Put-all-cells-in-row and put-all-cells-in-col invoke put-all-helper, which repeatedly puts the formula into a cell. $^*$  <code>Put–all–helper</code> is a typical sequential recursion: Do something for this element, and recur for the remaining elements. The difference is that "this element" means a cell ID that combines one constant index with one index that varies with each recursive call. How are those two indices combined? each cell ID.

The substitution model explains how the lambda expressions used as arguments to put-all-helper implement this idea. Suppose we are putting a formula into every cell in row 4. Then put-all-cells-in-row will be invoked with the value 4 substituted for the parameter row. After this substitution, the body is

```
(put-all-helper formula (lambda (col) (make-id col 4)) 1 26)
```
The  $1$ ambda expression creates a procedure that takes a column number as argument and returns a cell ID for the cell in row 4 and that column. This is just what put-all-helper needs. It invokes the procedure with the varying column number as its argument to get the proper cell ID.

Put-all-helper doesn't directly invoke put-formula-in-cell. The reason is that if a particular cell already has a value, then the new formula isn't used for that

```
(begin (try-putting formula (make-id this-col row))
      (begin (try-putting formula (make-id col this-row))
(define (put-all-cells-in-row formula row)
 (row-helper formula 1 26 row))
(define (row-helper formula this-col max-col row)
 (if (> this-col max-col)
      'done
             (row-helper formula (+ this-col 1) max-col row))))
(define (put-all-cells-in-col formula col)
 (column-helper formula 1 30 col))
(define (column-helper formula this-row max-row col)
 (if (> this-row max-row)
      'done
             (column-helper formula (+ this-row 1) max-row col))))
```
but the procedures were so similar that we decided to generalize the pattern.

<sup>\*</sup> We originally wrote two separate helper procedures for the two cases, like this:

command. Try-putting decides whether or not to put the formula into each possible cell. (In try-putting, the third argument to if could be anything; we're interested particular cell, unless the formula is empty. That is, you can erase an entire row or column at once, but a non-empty formula affects only cells that were empty before this only in what happens if the condition is true.)

All that's left is, finally, to put the formula into a cell:

```
(define (put-formula-in-cell formula id)
  (put-expr (pin-down formula id) id))
```
The two new procedures seen here, pin-down and put-expr, are both large sections of the program and are described in the next two sections of this chapter.

## **The Formula Translator**

Suppose the user has said

(put (\* (cell b) (cell c)) d)

The put procedure puts this formula into each cell of column d by repeatedly calling put-formula-in-cell; as an example, let's concentrate on cell d4.

for d4. For that purpose, we will need to multiply two particular numbers together: the ones in cells b4 and c4. Although the same formula applies to cell d5, the particular same general formula in every **d** cell, what we'd really like to store in **d4** is something that refers specifically to b4 and c4. The purpose of the formula is that later we're going to use it to compute a value numbers multiplied together will be found in different places. So instead of storing the

in the put command) to an expression, and we must store that expression in the cell data structure. These two subtasks are handled by pin-down, discussed in this section, and by put-expr, discussed in the next section. Pin-down is entirely functional; the put-expr .We'll use the term "expression" for a formula whose cell references have been replaced by specific cell IDs. We started with the idea that we wanted to put a formula into a cell; we've refined that idea so that we now want to put an expression into the cell. This goal has two parts: We must translate the formula (as given to us by the user only modification to the spreadsheet program's state in this process is carried out by

down" because we start with a *general* formula and end up with a *specific* expression. the formula; the procedure pin-down carries out this process. It's called "pinning Pin-down takes two arguments: The first is, of course, a formula; the second is the ID of of the put command, the reference point is the cell into which we'll put the expression. But pin-down doesn't think about putting anything anywhere; its job is to translate a cell IDs).\* Pin-down needs a reference point as a way to understand the notation  $\leq$ 3, We'll refer to the process of translating a formula to an expression as "pinning down" the cell that will be used as the reference point for relative cell positions. In the context formula (containing relative cell locations) into an expression (containing only absolute which means "three cells before the reference point."

Let's go back to the specific example. Put-formula-in-cell will invoke

```
(pin-down '(*(cell b) (cell c)) 'd4)
```
and pin-down will return the expression

(\* (id 2 4) (id 3 4))

The overall structure of this problem is tree recursive. That's because a formula can be arbitrarily complicated, with sublists of sublists, just like a Scheme expression:

 $(\text{put } (+ (+ \times ( \text{cell } b) ( \text{cell } c)) (- ( \text{cell } 2 < 3 >) 6)) f)$ 

Here's pin-down:

```
(define (pin-down formula id)
  (cond ((cell-name? formula) (cell-name->id formula))
        ((word? formula) formula)
        ((null? formula) '())
        ((equal? (car formula) 'cell)
        (pin-down-cell (cdr formula) id))
        (else (bound-check
               (map (lambda (subformula) (pin-down subformula id))
                    formula))))
```
The base cases of the tree recursion are specific cell names, such as  $c3$ ; other words, such

<sup>\*</sup> In fact, process-command also invokes pin-down when the user types a formula in place of a command. In that situation, the result doesn't go into a cell but is immediately evaluated and printed.

as numbers and procedure names, which are unaffected by pin-down; null formulas, the word cell. The first three of these are trivial; the fourth, which we will describe individually. (We basically map pin-down over the formula. That's what makes this which indicate that the user is erasing the contents of a cell; and sublists that start with shortly, is the important case. If a formula is not one of these four base cases, then it's a compound expression. In that case, we have to pin down all of the subexpressions process tree recursive.)

One complication is that the pinned-down formula might refer to nonexistent cells. For example, saying

```
(put (+ (cell 2< 3<) 1) d)
```
refers to cells in column  $b$  (two to the left of  $d$ ) three rows above the current row. That works for a cell such as d7, referring to cell b4, but not for d2, which has no row that's three above it. (There is no row -1.) So our program must refrain from pinning down this formula for cells d1, d2, and d3. Pin-down will instead return the word out-of-bounds to signal this situation.

The case of a nonexistent cell is discovered by pin-down-cell at the base of a tree recursion. The out-of-bounds signal must be returned not only by the base case but by the initial invocation of pin-down. That's why bound-check is used to ensure that if any part of a formula is out of bounds, the entire formula will also be considered out of bounds:

```
(define (bound-check form)
  (if (member 'out-of-bounds form)
      'out-of-bounds
     form))
```
When a formula contains a (cell ...) sublist, the procedure pin-down-cell is invoked to translate that notation into a cell ID.

The arguments to pin-down-cell are a list of the "arguments" of the cell sublist the word cell doesn't represent a Scheme procedure, even though the parenthesized notation looks like an invocation. In a way, the special treatment of cell by pin-down is analogous to the treatment of special forms, such as cond, by the Scheme evaluator.) and the reference point's cell ID. (The word "arguments" is in quotation marks because

There can be one or two of these "arguments" to **cell**. A single argument is either a number, indicating a row, or a letter, indicating a column. Two arguments specify both a column and a row, in that order:

```
(define (pin-down-cell args reference-id)
 (cond ((null? args)
        (error "Bad cell specification: (cell)"))
       ((null? (cdr args))
        (cond ((number? (car args)) ; they chose a row
               (make-id (id-column reference-id) (car args)))
              ((letter? (car args)) ; they chose a column
               (make-id (letter->number (car args))
                        (id-row reference-id)))
              (else (error "Bad cell specification:"
                           (cons 'cell args)))))
       (else
        (let ((col (pin-down-col (car args) (id-column reference-id)))
              (row (pin-down-row (cadr args) (id-row reference-id))))
          (if (and (>= col 1) (<= col 26) (>= row 1) (<= row 30))
              (make-id col row)
              'out-of-bounds)))))
```
In the two-argument case, the job of pin-down-col and pin-down-row is to understand notations like <3 for relative rows and columns:

```
(define (pin-down-col new old)
  (cond ((equal? new '*) old)
        ((equal? (first new)') (+ old (bf new)))((equal? (first new) ' <) (-old (bf new)))((letter? new) (letter->number new))
        (else (error "What column?"))))
(define (pin-down-row new old)
  (cond ((number? new) new)
        ((equal? new '*) old)
        ((equal? (first new) '>) (+ old (bf new)))
        ((equal? (first new) '<) (- old (bf new)))
        (else (error "What row?"))))
```
## **The Dependency Manager**

The remaining part of the put command is put-expr, which actually stores the translated expression in the cell data structure. You might imagine that putting an expression into a cell would require nothing more than invoking a mutator, like this:

```
450 Part VI Sequential Programming
(define (put-expr expr cell) ;; wrong
 (set-cell-expr! cell expr))
```
The trouble is that adding an expression to a cell might have many consequences beyond the mutation itself. For example, suppose we say

(put (+ a3 b2) c4)

If cells  $\mathsf{a}3$  and  $\mathsf{b}2$  already have values, we can't just put the formula into  $\mathsf{c}4;$  we must also compute its value and put that value into  $c4$ .

Also, once c4 has a value, that could trigger the computation of some other cell's value. If we've previously said

(put (+ a3 c4) b5)

then we're now able to compute a value for **b5** because both of the cells that it depends on have values.

All this implies that what's inside a cell is more than just an expression, or even an expression and a value. Each cell needs to know which other cells it depends on for its value, and also which other cells depend on it.

(the cells that depend on it). The latter two lists contain cell IDs. So our example cell  $c4$ value, an expression, a list of *parents* (the cells that it depends on), and a list of *children* Our program represents each cell as a four-element vector. Each cell includes a might look like this:

```
#(12
 (+ (id 1 3) (id 2 2))
 ((id 1 3) (id 2 2))
  ((id 2 5)))
```
In a simpler case, suppose we put a value into a cell that nothing depends on, by saying, for example,

(put 6 a1)

Then cell **a**1 would contain

 $# (6 6 () ()$ 

(Remember that a value is just a very simple formula.)

There are selectors cell-value and so on that take a cell ID as argument, and mutators set-cell-value! and so on that take a cell ID and a new value as arguments.

There's also the constructor make-cell, but it's called only at the beginning of the program, when the 780 cells in the spreadsheet are created at once.

When a cell is given a new expression, several things change:

- The new expression becomes the cell's expression, of course.
- The cells mentioned in the expression become the parents of this cell.
- This cell becomes a child of the cells mentioned in the expression.
- If all the parents have values, the value of this cell is computed.

we have to tell the cell's *old* parents that this cell *isn't* their child any more. That has to Some of these changes are simple, but others are complicated. For example, it's not enough to tell the cell's new parents that the cell is now their child (the third task). First be done before we forget the cell's old parents.

Here is an example. (In the following tables, we represent the data structures as if cells were represented by their names, even though really their IDs are used. We've done this to make the example more readable.) Suppose that we have five cells set up like this:

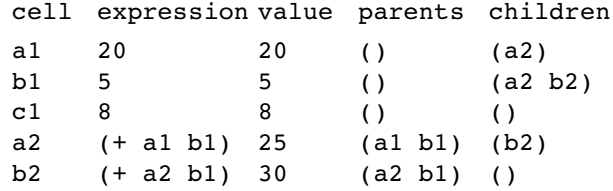

If we now enter the spreadsheet command

(put (+ b1 c1) a2)

the program must first remove a2 from the children of its old parents (changes are shown in boldface):

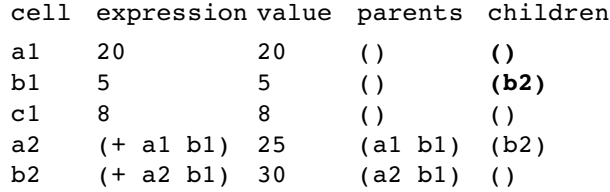

Then the program can change the expression and compute a new list of parents:

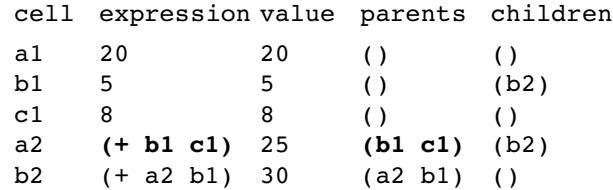

Next it can tell the new parents to add  $a2$  as a child, and can compute  $a2$ 's new value:

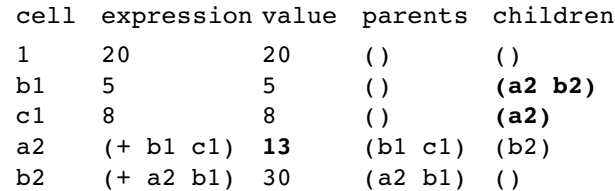

Changing a2's value affects the values of all of its children, and also its grandchildren and so on (except that in this example there are no grandchildren):

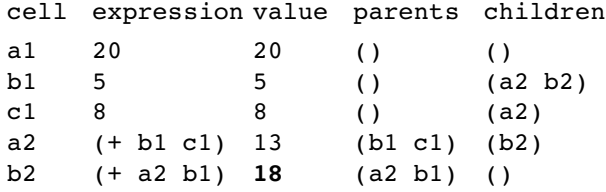

Now that we've considered an example, here is the main procedure that oversees all these tasks:

```
(define (put-expr expr-or-out-of-bounds id)
  (let ((expr (if (equal? expr-or-out-of-bounds 'out-of-bounds)
                  '()
                  expr-or-out-of-bounds)))
    (for-each (lambda (old-parent)
                (set-cell-children!
                old-parent
                 (remove id (cell-children old-parent))))
              (cell-parents id))
    (set-cell-expr! id expr)
    (set-cell-parents! id (remdup (extract-ids expr)))
    (for-each (lambda (new-parent)
                (set-cell-children!
                new-parent
                 (cons id (cell-children new-parent))))
              (cell-parents id))
    (figure id)))
```
Remember that put-expr's first argument is the return value from pin-down, so it might be the word out-of-bounds instead of an expression. In this case, we store an empty list as the expression, indicating that there is no active expression for this cell.

Within the body of the 1et there are five Scheme expressions, each of which carries out one of the tasks we've listed. The first expression tells the cell's former parents that the cell is no longer their child. The second expression stores the expression in the cell.

The third Scheme expression invokes extract-ids to find all the cell ids used in expr, removes any duplicates, and establishes those identified cells as the argument cell's parents. (You wrote **remdup** in Exercise 14.3.) For example, if the **expr** is

(+ (id 4 2) (\* (id 1 3) (id 1 3)))

then extract-ids will return the list

((id 4 2) (id 1 3) (id 1 3))

and **remdup** of that will be

((id 4 2) (id 1 3))

The fourth expression in the let tells each of the new parents to consider the argument cell as its child. The fifth expression may or may not compute a new value for this cell. (As we'll see in a moment, that process is a little complicated.)

Two of these steps require closer examination. Here is the procedure used in the third step:

```
(define (extract-ids expr)
 (cond ((id? expr) (list expr))
       ((word? expr) '())
        ((null? expr) '())
        (else (append (extract-ids (car expr))
                      (extract-ids (cdr expr))))))
```
This is a tree recursion. The first three **cond** clauses are base cases; cell IDs are included the trick of making recursive calls on the  $\mathtt{car}$  and  $\mathtt{cdr}$  of the list. We combine the results with append because extract-ids must return a flat list of cell IDs, not a cheap tree. in the returned list, while other words are ignored. For compound expressions, we use

The fifth step in put-expr is complicated because, as we saw in the example, changing the value of one cell may require us to recompute the value of other cells:

```
(define (figure id)
  (cond ((null? (cell-expr id)) (setvalue id '()))
        ((all-evaluated? (cell-parents id))
         (setvalue id (ss-eval (cell-expr id))))
        (else (setvalue id '()))))
(define (all-evaluated? ids)
  (cond ((null? ids) #t)
        ((not (number? (cell-value (car ids)))) #f)
        (else (all-evaluated? (cdr ids)))))
(define (setvalue id value)
  (let ((old (cell-value id)))
    (set-cell-value! id value)
    (if (not (equal? old value))
        (for-each figure (cell-children id))
        'do-nothing)))
```
Figure is invoked for the cell whose expression we've just changed. If there is no one), then figure will remove any old value that might be left over from a previous expression. If there is an expression, then figure will compute and save a new value, value, or if its value is a non-numeric label, then <code>figure</code> has to remove the value from expression (that is, if we've changed it to an empty expression or to an out-of-bounds but only if all of this cell's parents have numeric values. If any parent doesn't have a this cell.

Setvalue actually puts the new value in the cell. It first looks up the old value. re-figured. This, too, is a tree recursion because there might be several children, and If the new and old values are different, then all of the children of this cell must be each of them might have several children.

We haven't yet explained how ss-eval actually computes the value from the expression. That's the subject of the next major part of the program.

#### **The Expression Evaluator**

Figure invokes ss-eval to convert a cell's expression into its value. Also, we've seen earlier that process-command uses ss-eval to evaluate an expression that the user types in response to a spreadsheet prompt. (That is,  $ss$  –eval is invoked if what the user types isn't one of the special commands recognized by process-command itself.)

The ss in ss-eval stands for "spreadsheet"; it distinguishes this procedure from

eval , a primitive procedure that evaluates Scheme expressions. As it turns out, ss-eval's algorithm is similar in many ways to that of Scheme's eval, although ss-eval is much simpler in other ways. The experience you already have with Scheme's expression evaluation will help you understand the spreadsheet's.

Scheme's evaluator takes an expression and computes the corresponding value. The expressions look quite different from the values, but there are well-defined rules (the ones we studied in Chapter 3) to translate expressions to values. In the spreadsheet language, as in Scheme, an expression can be one of three things:

- a constant expression (a number or quoted word), whose value is itself.
- a variable (a cell ID, in the case of the spreadsheet language).
- a procedure invocation enclosed in parentheses.

The spreadsheet language is simpler than Scheme for three main reasons.

- There are no special forms such as if or define.\*
- The only variables, the cell IDs, are global; in Scheme, much of the complexity of evaluation has to do with variables that are local to procedures (i.e., formal parameters).
- The only procedures are primitives, so there is no need to evaluate procedure bodies.

The structure of ss-eval is a cond whose clauses handle the three types of expressions. Constants and variables are easy; invocations require recursively evaluating the arguments before the procedure can be invoked.

```
(define (ss-eval expr)
  (cond ((number? expr) expr)
        ((quoted? expr) (quoted-value expr))
        ((id? expr) (cell-value expr))
        ((invocation? expr)
         (apply (get-function (car expr))
                (map ss-eval (cdr expr))))
        (else (error "Invalid expression:" expr))))
```
<sup>\*</sup> You can think of the cell notation in generalized formulas as a kind of special form, but pin-down has turned those into specific cell IDs before the formula is eligible for evaluation as an expression.

the quotation mark. (Actually, by the time ss-eval sees a quoted word, Scheme has translated the 'abc notation into (quote abc) and that's what we deal with here. Also, The value of a number is itself; the value of a quoted word is the word without double-quoted strings look different to the program from single-quoted words.)

```
(define (quoted? expr)
  (or (string? expr)
      (and (list? expr) (equal? (car expr) 'quote))))
(define (quoted-value expr)
  (if (string? expr)
     expr
      (cadr expr)))
```
The third clause checks for a cell ID; the value of such an expression is the value stored in the corresponding cell.

is, a list. In that case,  $ss$ -eval has to do three things: It looks up the function name argument subexpressions; and then it can invoke  $\texttt{apply}$  to apply the procedure to the If an expression is none of those things, it had better be a function invocation, that in a table (as we did earlier for spreadsheet commands); it recursively evaluates all the argument values.

Get-function looks up a function name in the name-to-function association list and returns the corresponding Scheme procedure. Thus, only the functions included in the list can be used in spreadsheet formulas.

The entire expression evaluator, including  $ss$ -eval and its helper procedures, is functional. Like the formula translator, it doesn't change the state of the spreadsheet.

## **The Screen Printer**

The procedures that print the spreadsheet on the screen are straightforward but full of details. Much of the work here goes into those details.

As we mentioned earlier, a better spreadsheet program wouldn't redraw the entire screen for each command but would change only the parts of the screen that were affected by the previous command. However, Scheme does not include a standard way to control the positioning of text on the screen, so we're stuck with this approach.

```
(define (print-screen)
 (newline)
 (newline)
 (newline)
 (show-column-labels (id-column (screen-corner-cell-id)))
  (show-rows 20
             (id-column (screen-corner-cell-id))
             (id-row (screen-corner-cell-id)))
 (display-cell-name (selection-cell-id))
  (show (cell-value (selection-cell-id)))
 (display-expression (cell-expr (selection-cell-id)))
 (newline)
 (display "?? "))
```
Screen-corner-cell-id returns the ID of the cell that should be shown in the top left corner of the display; selection-cell-id returns the ID of the selected cell.

Show-column-labels prints the first row of the display, the one with the column letters. Show-rows is a sequential recursion that prints the actual rows of the spreadsheet, starting with the row number of the screen-corner cell and continuing for 20 rows. (There are 30 rows in the entire spreadsheet, but they don't all fit on the screen at once.) The rest of the procedure displays the value and expression of the selected cell at the bottom of the screen and prompts for the next command.

Why isn't display-expression just display? Remember that the spreadsheet stores expressions in a form like

(+ (id 2 5) (id 6 3))

but the user wants to see

(+ b5 f3)

Display-expression is yet another tree recursion over expressions. Just as pin-down translates cell names into cell IDs, display-expression translates IDs back into names. (But display-expression prints as it goes along, instead of reconstructing and returning a list.) The definition of display-expression, along with the remaining details of printing, can be seen in the full program listing at the end of this chapter.

array of cell values. Show-rows is a sequential recursion in which each invocation prints Just to give the flavor of those details, here is the part that displays the rectangular

an entire row. It does so by invoking show-row, another sequential recursion, in which each invocation prints a single cell value.

```
(define (show-rows to-go col row)
  (cond ((= to-go 0) 'done)
        (else
         (display (align row 2 0))
         (display " ")
         (show-row 6 col row)
         (newline)
         (show-rows (-to-go 1) col (+ row 1))))(define (show-row to-go col row)
  (cond ((= to-go 0) 'done)
        (else
           (display (if (selected-indices? col row) ">" " "))
           (display-value (cell-value-from-indices col row))
           (display (if (selected-indices? col row) "<" " "))
           (show-row (- to-qo 1) (+ 1 col) row)))(define (selected-indices? col row)
  (and (= col (id-column (selection-cell-id)))
       (= row (id-row (selection-cell-id)))))
```
Why didn't we write show-row in the following way?

```
(define (show-row to-go col row) ;; alternate version
 (cond ((= to-qo 0) 'done)(else
        (let ((id (make-id col row)))
          (display (if (equal? id (selection-cell-id)) ">" " "))
          (display-value (cell-value id))
          (display (if (equal? id (selection-cell-id)) "<" " "))
          (show-row (-to-go 1) (+ 1 col) row)))
```
show-row this way originally. But it's a little time-consuming to construct an ID, and show-row is called 120 times whenever print-screen is used. Since printing the That would have worked fine and would have been a little clearer. In fact, we did write screen was annoyingly slow, we sped things up as much as we could, even at the cost of this kludge.

# **The Cell Manager**

spreadsheet. (Each element of *those* vectors is one cell, which, as you recall, is represented vector called  $\star$  the-spreadsheet-array $\star$ . It contains all of the  $780$  cells that make The program keeps information about the current status of the spreadsheet cells in a up the spreadsheet (30 rows of 26 columns). It's not a vector of length 780; rather, it's a vector of length 30, each of whose elements is itself a vector of length 26. In other words, each element of the spreadsheet array is a vector representing one row of the as a vector of length four. So the spreadsheet array is a vector of vectors of vectors!)

cell vector. The first step is handled by the selector cell-structure that takes a cell The selectors for the parts of a cell take the cell's ID as argument and return one of the four elements of the cell vector. Each must therefore be implemented as two steps: We must find the cell vector, given its ID; and we must then select an element from the ID as argument:

```
(define (cell-structure id)
  (global-array-lookup (id-column id)
                        (id-row id)))
(define (global-array-lookup col row)
  (if (and (<= row 30) (<= col 26))(vector-ref (vector-ref *the-spreadsheet-array* (-row 1))
                  (- \text{col } 1))(error "Out of bounds")))
```
Global-array-lookup makes sure the desired cell exists. It also compensates for the with row and column number one. Two invocations of vector-ref are needed, one to fact that Scheme vectors begin with element number zero, while our spreadsheet begins select an entire row and the next to select a cell within that row.

Selectors and mutators for the parts of a cell are written using cell-structure:

```
(define (cell-value id)
  (vector-ref (cell-structure id) 0))
(define (set-cell-value! id val)
  (vector-set! (cell-structure id) 0 val))
(define (cell-expr id)
  (vector-ref (cell-structure id) 1))
```

```
(define (set-cell-expr! id val)
  (vector-set! (cell-structure id) 1 val))
(define (cell-parents id)
  (vector-ref (cell-structure id) 2))
(define (set-cell-parents! id val)
  (vector-set! (cell-structure id) 2 val))
(define (cell-children id)
  (vector-ref (cell-structure id) 3))
(define (set-cell-children! id val)
  (vector-set! (cell-structure id) 3 val))
```
The constructor is

```
(define (make-cell)
  (vector '() '() '() '()))
```
The spreadsheet program begins by invoking init-array to set up this large array. (Also, it sets the initial values of the selected cell and the screen corner.)

```
(define (spreadsheet)
  (init-array)
  (set-selection-cell-id! (make-id 1 1))
  (set-screen-corner-cell-id! (make-id 1 1))
  (command-loop))
(define *the-spreadsheet-array* (make-vector 30))
(define (init-array)
  (fill-array-with-rows 29))
(define (fill-array-with-rows n)
  (if (< n 0)
      'done
      (begin (vector-set! *the-spreadsheet-array* n (make-vector 26))
             (fill-row-with-cells
              (vector-ref *the-spreadsheet-array* n) 25)
             (fill-array-with-rows (- n 1))))
```
*Chapter 25 Implementing the Spreadsheet Program 461*

```
(define (fill-row-with-cells vec n)
 (if (< n 0)
      'done
      (begin (vector-set! vec n (make-cell))
             (fill-row-with-cells vec (- n 1))))
```
letter->number that you can look up in the complete listing if you're interested. That's the end of the project, apart from some straightforward procedures such as

# **Complete Program Listing**

```
(define (spreadsheet)
  (init-array)
  (set-selection-cell-id! (make-id 1 1))
  (set-screen-corner-cell-id! (make-id 1 1))
  (command-loop))
(define (command-loop)
  (print-screen)
  (let ((command-or-formula (read)))
    (if (equal? command-or-formula 'exit)
        "Bye!"
        (begin (process-command command-or-formula)
               (command-loop)))))
(define (process-command command-or-formula)
  (cond ((and (list? command-or-formula)
              (command? (car command-or-formula)))
         (execute-command command-or-formula))
        ((command? command-or-formula)
         (execute-command (list command-or-formula 1)))
        (else (exhibit (ss-eval (pin-down command-or-formula
                                          (selectron-cell-id))))))(define (execute-command command)
  (apply (get-command (car command))
         (cdr command)))
(define (exhibit val)
  (show val)
  (show "Type RETURN to redraw screen")
  (read-line)
  (read-line))
```

```
;;; Commands
;; Cell selection commands: F, B, N, P, and SELECT
(define (prev-row delta)
  (let ((row (id-row (selection-cell-id))))
   (if (- row delta) 1)(error "Already at top.")
        (set-selected-row! (- row delta)))))
(define (next-row delta)
  (let ((row (id-row (selection-cell-id))))
   (if ( + row delta) 30)
       (error "Already at bottom.")
        (set-selected-row! (+ row delta)))))
(define (prev-col delta)
  (let ((col (id-column (selection-cell-id))))
    (if (< (- col delta) 1)(error "Already at left.")
        (set-selected-column! (- col delta)))))
(define (next-col delta)
  (let ((col (id-column (selection-cell-id))))
    (if ( + col delta) 26)
        (error "Already at right.")
        (set-selected-column! (+ col delta)))))
(define (set-selected-row! new-row)
  (select-id! (make-id (id-column (selection-cell-id)) new-row)))
(define (set-selected-column! new-column)
  (select-id! (make-id new-column (id-row (selection-cell-id)))))
(define (select-id! id)
  (set-selection-cell-id! id)
  (adjust-screen-boundaries))
(define (select cell-name)
  (select-id! (cell-name->id cell-name)))
```

```
Chapter 25 Implementing the Spreadsheet Program 463
```

```
(define (adjust-screen-boundaries)
  (let ((row (id-row (selection-cell-id)))
        (col (id-column (selection-cell-id))))
    (if (< row (id-row (screen-corner-cell-id)))
        (set-corner-row! row)
        'do-nothing)
    (if (>= row (+ (id-row (screen-corner-cell-id)) 20))
        (set-corner-row! (- row 19))
        'do-nothing)
    (if (< col (id-column (screen-corner-cell-id)))
        (set-corner-column! col)
        'do-nothing)
    (if (>= col (+ (id-column (screen-corner-cell-id)) 6))
        (set-corner-column! (- col 5))
        'do-nothing)))
(define (set-corner-row! new-row)
  (set-screen-corner-cell-id!
   (make-id (id-column (screen-corner-cell-id)) new-row)))
(define (set-corner-column! new-column)
  (set-screen-corner-cell-id!
   (make-id new-column (id-row (screen-corner-cell-id)))))
;; LOAD
(define (spreadsheet-load filename)
  (let ((port (open-input-file filename)))
    (sl-helper port)
    (close-input-port port)))
(define (sl-helper port)
  (let ((command (read port)))
    (if (eof-object? command)
        'done
        (begin (show command)
               (process-command command)
```
(sl-helper port)))))

```
;; PUT
(define (put formula . where)
  (cond ((null? where)
        (put-formula-in-cell formula (selection-cell-id)))
        ((cell-name? (car where))
        (put-formula-in-cell formula (cell-name->id (car where))))
        ((number? (car where))
        (put-all-cells-in-row formula (car where)))
        ((letter? (car where))
        (put-all-cells-in-col formula (letter->number (car where))))
        (else (error "Put it where?"))))
(define (put-all-cells-in-row formula row)
  (put-all-helper formula (lambda (col) (make-id col row)) 1 26))
(define (put-all-cells-in-col formula col)
  (put-all-helper formula (lambda (row) (make-id col row)) 1 30))
(define (put-all-helper formula id-maker this max)
  (if (> this max)
      'done
      (begin (try-putting formula (id-maker this))
             (put-all-helper formula id-maker (+ 1 this) max))))
(define (try-putting formula id)
  (if (or (null? (cell-value id)) (null? formula))
      (put-formula-in-cell formula id)
      'do-nothing))
(define (put-formula-in-cell formula id)
  (put-expr (pin-down formula id) id))
;;; The Association List of Commands
(define (command? name)
  (assoc name *the-commands*))
(define (get-command name)
  (let ((result (assoc name *the-commands*)))
    (if (not result)
        #f
        (cadr result))))
```

```
(define *the-commands*
  (list (list 'p prev-row)
        (list 'n next-row)
        (list 'b prev-col)
        (list 'f next-col)
        (list 'select select)
        (list 'put put)
        (list 'load spreadsheet-load)))
;;; Pinning Down Formulas Into Expressions
(define (pin-down formula id)
  (cond ((cell-name? formula) (cell-name->id formula))
        ((word? formula) formula)
        ((null? formula) '())
        ((equal? (car formula) 'cell)
        (pin-down-cell (cdr formula) id))
        (else (bound-check
               (map (lambda (subformula) (pin-down subformula id))
                   formula)))))
(define (bound-check form)
  (if (member 'out-of-bounds form)
      'out-of-bounds
     form))
(define (pin-down-cell args reference-id)
  (cond ((null? args)
        (error "Bad cell specification: (cell)"))
        ((null? (cdr args))
        (cond ((number? (car args)) ; they chose a row
               (make-id (id-column reference-id) (car args)))
               ((letter? (car args)) ; they chose a column
               (make-id (letter->number (car args))
                         (id-row reference-id)))
               (else (error "Bad cell specification:"
                            (cons 'cell args)))))
        (else
         (let ((col (pin-down-col (car args) (id-column reference-id)))
               (row (pin-down-row (cadr args) (id-row reference-id))))
           (if (and (>= col 1) (<= col 26) (>= row 1) (<= row 30))
               (make-id col row)
               'out-of-bounds)))))
```

```
(define (pin-down-col new old)
  (cond ((equal? new '*) old)
        ((equal? (first new) '>) (+ old (bf new)))
        ((equal? (first new) '<) (- old (bf new)))
        ((letter? new) (letter->number new))
        (else (error "What column?"))))
(define (pin-down-row new old)
  (cond ((number? new) new)
        ((equal? new '*) old)
        ((equal? (first new) '>) (+ old (bf new)))
        ((equal? (first new) ' <) (-old (bf new)))(else (error "What row?"))))
;;; Dependency Management
(define (put-expr expr-or-out-of-bounds id)
  (let ((expr (if (equal? expr-or-out-of-bounds 'out-of-bounds)
                  ^{\prime} ( )
                  expr-or-out-of-bounds)))
    (for-each (lambda (old-parent)
                (set-cell-children!
                 old-parent
                 (remove id (cell-children old-parent))))
              (cell-parents id))
    (set-cell-expr! id expr)
    (set-cell-parents! id (remdup (extract-ids expr)))
    (for-each (lambda (new-parent)
                (set-cell-children!
                 new-parent
                 (cons id (cell-children new-parent))))
              (cell-parents id))
    (figure id)))
(define (extract-ids expr)
  (cond ((id? expr) (list expr))
        ((word? expr) '())
        ((null? expr) '())(else (append (extract-ids (car expr))
                      (extract-ids (cdr expr))))))
(define (figure id)
  (cond ((null? (cell-expr id)) (setvalue id '()))
        ((all-evaluated? (cell-parents id))
        (setvalue id (ss-eval (cell-expr id))))
        (else (setvalue id '()))))
```
*Chapter 25 Implementing the Spreadsheet Program 467*

```
(define (all-evaluated? ids)
  (cond ((null? ids) #t)
        ((not (number? (cell-value (car ids)))) #f)
        (else (all-evaluated? (cdr ids)))))
(define (setvalue id value)
  (let ((old (cell-value id)))
    (set-cell-value! id value)
    (if (not (equal? old value))
        (for-each figure (cell-children id))
        'do-nothing)))
;;; Evaluating Expressions
(define (ss-eval expr)
  (cond ((number? expr) expr)
        ((quoted? expr) (quoted-value expr))
        ((id? expr) (cell-value expr))
        ((invocation? expr)
         (apply (get-function (car expr))
                (map ss-eval (cdr expr))))
        (else (error "Invalid expression:" expr))))
(define (quoted? expr)
  (or (string? expr)
      (and (list? expr) (equal? (car expr) 'quote))))
(define (quoted-value expr)
  (if (string? expr)
     expr
      (cadr expr)))
(define (invocation? expr)
  (list? expr))
(define (get-function name)
  (let ((result (assoc name *the-functions*)))
    (if (not result)
        (error "No such function: " name)
        (cadr result))))
```

```
(define *the-functions*
  (list (list '* *)
        (list '++ )(list '--)(list '/ /)
        (list 'abs abs)
        (list 'acos acos)
        (list 'asin asin)
        (list 'atan atan)
        (list 'ceiling ceiling)
        (list 'cos cos)
        (list 'count count)
        (list 'exp exp)
        (list 'expt expt)
        (list 'floor floor)
        (list 'gcd gcd)
        (list 'lcm lcm)
        (list 'log log)
        (list 'max max)
        (list 'min min)
        (list 'modulo modulo)
        (list 'quotient quotient)
        (list 'remainder remainder)
        (list 'round round)
        (list 'sin sin)
        (list 'sqrt sqrt)
        (list 'tan tan)
        (list 'truncate truncate)))
;;; Printing the Screen
(define (print-screen)
  (newline)
  (newline)
  (newline)
  (show-column-labels (id-column (screen-corner-cell-id)))
  (show-rows 20
             (id-column (screen-corner-cell-id))
             (id-row (screen-corner-cell-id)))
  (display-cell-name (selection-cell-id))
  (display ": ")
  (show (cell-value (selection-cell-id)))
  (display-expression (cell-expr (selection-cell-id)))
  (newline)
  (display "?? "))
(define (display-cell-name id)
  (display (number->letter (id-column id)))
  (display (id-row id)))
```
*Chapter 25 Implementing the Spreadsheet Program 469*

```
(define (show-column-labels col-number)
  (display " ")
  (show-label 6 col-number)
  (newline))
(define (show-label to-go this-col-number)
  (cond ((= to-qo 0) '())(else
         (display " -----")
         (display (number->letter this-col-number))
         (display "----")
         (\text{show-label } (-\text{ to-go 1}) (+ 1 \text{ this-col-number}))))(define (show-rows to-go col row)
  (cond ((= to-go 0) 'done)
        (else
         (display (align row 2 0))
         (display " ")
         (show-row 6 col row)
         (newline)
         (show-rows (-to-qo 1) col (+ row 1))))(define (show-row to-go col row)
  (cond ((= to-go 0) 'done)
        (else
           (display (if (selected-indices? col row) ">" " "))
           (display-value (cell-value-from-indices col row))
           (display (if (selected-indices? col row) "<" " "))
           (show-row (- to-go 1) (+ 1 col) row)))(define (selected-indices? col row)
  (and (= col (id-column (selection-cell-id)))
       (= row (id-row (selection-cell-id)))))
(define (display-value val)
  (display (align (if (null? val) "" val) 10 2)))
(define (display-expression expr)
  (cond ((null? expr) (display '()))
        ((quoted? expr) (display (quoted-value expr)))
        ((word? expr) (display expr))
        ((id? expr)
         (display-cell-name expr))
        (else (display-invocation expr))))
```

```
(define (display-invocation expr)
  (display "(")
  (display-expression (car expr))
  (for-each (lambda (subexpr)
              (display " ")
              (display-expression subexpr))
            (cdr expr))
  (display ")"))
;;; Abstract Data Types
;; Special cells: the selected cell and the screen corner
(define *special-cells* (make-vector 2))
(define (selection-cell-id)
  (vector-ref *special-cells* 0))
(define (set-selection-cell-id! new-id)
  (vector-set! *special-cells* 0 new-id))
(define (screen-corner-cell-id)
  (vector-ref *special-cells* 1))
(define (set-screen-corner-cell-id! new-id)
  (vector-set! *special-cells* 1 new-id))
;; Cell names
(define (cell-name? expr)
  (and (word? expr)
       (letter? (first expr))
       (number? (bf expr))))
(define (cell-name-column cell-name)
  (letter->number (first cell-name)))
(define (cell-name-row cell-name)
```

```
(bf cell-name))
```

```
(define (cell-name->id cell-name)
  (make-id (cell-name-column cell-name)
           (cell-name-row cell-name)))
;; Cell IDs
(define (make-id col row)
  (list 'id col row))
(define (id-column id)
  (cadr id))
(define (id-row id)
  (caddr id))
(define (id? x)
  (and (list? x)
      (not (null? x))
       (equal? 'id (car x))))
;; Cells
(define (make-cell)
  (vector '() '() '() '()))
(define (cell-value id)
  (vector-ref (cell-structure id) 0))
(define (cell-value-from-indices col row)
  (vector-ref (cell-structure-from-indices col row) 0))
(define (cell-expr id)
  (vector-ref (cell-structure id) 1))
(define (cell-parents id)
  (vector-ref (cell-structure id) 2))
(define (cell-children id)
  (vector-ref (cell-structure id) 3))
(define (set-cell-value! id val)
  (vector-set! (cell-structure id) 0 val))
(define (set-cell-expr! id val)
  (vector-set! (cell-structure id) 1 val))
(define (set-cell-parents! id val)
  (vector-set! (cell-structure id) 2 val))
```

```
(define (set-cell-children! id val)
  (vector-set! (cell-structure id) 3 val))
(define (cell-structure id)
  (global-array-lookup (id-column id)
                       (id-row id)))
(define (cell-structure-from-indices col row)
  (global-array-lookup col row))
(define *the-spreadsheet-array* (make-vector 30))
(define (global-array-lookup col row)
  (if (and (<= row 30) (<= col 26))(vector-ref (vector-ref *the-spreadsheet-array* (- row 1))
                  (- col 1)(error "Out of bounds")))
(define (init-array)
  (fill-array-with-rows 29))
(define (fill-array-with-rows n)
  (if (< n 0)
      'done
      (begin (vector-set! *the-spreadsheet-array* n (make-vector 26))
             (fill-row-with-cells
              (vector-ref *the-spreadsheet-array* n) 25)
             (fill-array-with-rows (- n 1)))))
(define (fill-row-with-cells vec n)
  (if (< n 0)
      'done
      (begin (vector-set! vec n (make-cell))
             (fill-row-with-cells vec (- n 1)))))
;;; Utility Functions
(define alphabet
  '#(a b c d e f g h i j k l m n o p q r s t u v w x y z))
(define (letter? something)
  (and (word? something)
       (= 1 (count something))
       (vector-member something alphabet)))
(define (number->letter num)
  (vector-ref alphabet (- num 1)))
```

```
Chapter 25 Implementing the Spreadsheet Program 473
```

```
(define (letter->number letter)
  (+ (vector-member letter alphabet) 1))
(define (vector-member thing vector)
  (vector-member-helper thing vector 0))
(define (vector-member-helper thing vector index)
  (cond ((= index (vector-length vector)) #f)
        ((equal? thing (vector-ref vector index)) index)
        (else (vector-member-helper thing vector (+ 1 index)))))
(define (remdup lst)
  (cond ((null? lst) '())
        ((member (car lst) (cdr lst))
        (remdup (cdr lst)))
        (else (cons (car lst) (remdup (cdr lst))))))
(define (remove bad-item lst)
  (filter (lambda (item) (not (equal? item bad-item)))
         lst))
```
## **Exercises**

**25.1** The "magic numbers" 26 and 30 (and some numbers derived from them) appear many times in the text of this program. It's easy to imagine wanting more rows or columns.

Create global variables total-cols and total-rows with values 26 and 30 respectively. numbers 26 and 30 directly. When you're done, redefine total-rows to be 40 and see Then modify the spreadsheet program to refer to these variables rather than to the if it works.

**25.2** Suggest a way to notate columns beyond **z**. What procedures would have to change to accommodate this?

**25.3** Modify the program so that the spreadsheet array is kept as a single vector of 780 elements, instead of a vector of 30 vectors of 26 vectors. What procedures do you have to change to make this work? (It shouldn't be very many.)

25.4 The procedures get-function and get-command are almost identical in structure; both look for an argument in an association list. They differ, however, in their handling of the situation in which the argument is not present in the list. Why?

**25.5** The reason we had to include the word id in each cell ID was so we would be able to distinguish a list representing a cell ID from a list of some other kind in an expression. Another way to distinguish cell IDs would be to represent them as vectors, since vectors do not otherwise appear within expressions. Change the implementation of cell IDs from three-element lists to two-element vectors:

 $>$  (make-id 4 2)  $#(4 \ 2)$ 

Make sure the rest of the program still works.

**25.6** The put command can be used to label a cell by using a quoted word as the "formula." How does that work? For example, how is such a formula translated into an expression? How is that expression evaluated? What if the labeled cell has children?

**25.7** Add commands to move the "window" of cells displayed on the screen without changing the selected cell. (There are a lot of possible user interfaces for this feature; pick anything reasonable.)

**25.8** Modify the put command so that after doing its work it prints

14 cells modified

may not be the entire length of a row or column because  ${\tt put}\ {\tt doesn't}\ {\tt change}\ {\tt an}\ {\tt existing}\}$ (but, of course, using the actual number of cells modified instead of 14). This number formula in a cell when you ask it to set an entire row or column.

**25.9** Modify the program so that each column remembers the number of digits that this value for a specified column. And, of course, modify print-screen to use this should be displayed after the decimal point (currently always 2). Add a command to set information.

**25.10** Add an undo command, which causes the effect of the previous command to be nullified. That is, if the previous command was a cell selection command, undo will return to the previously selected cell. If the previous command was a put, undo will re-put the previous expressions in every affected cell. You don't need to undo load or exit commands. To do this, you'll need to modify the way the other commands work.

25.11 Add an accumulate procedure that can be used as a function in formulas. Instead of specifying a sequence of cells explicitly, in a formula like

(put (+ c2 c3 c4 c5 c6 c7) c10)

we want to be able to say

(put (accumulate + c2 c7) c10)

In general, the two cell names should be taken as corners of a rectangle, all of whose cells should be included, so these two commands are equivalent:

(put (accumulate \* a3 c5) d7) (put (\* a3 b3 c3 a4 b4 c4 a5 b5 c5) d7)

Modify pin-down to convert the accumulate form into the corresponding spelled-out form.

**25.12** Add variable-width columns to the spreadsheet. There should be a command to set the print width of a column. This may mean that the spreadsheet can display more or fewer than six columns.

# **Project: A Database Program**

A *database* is a large file with lots of related data in it. For example, you might have a database of your local Chinese restaurants, listing their names, their addresses, and how good their potstickers are, like this:

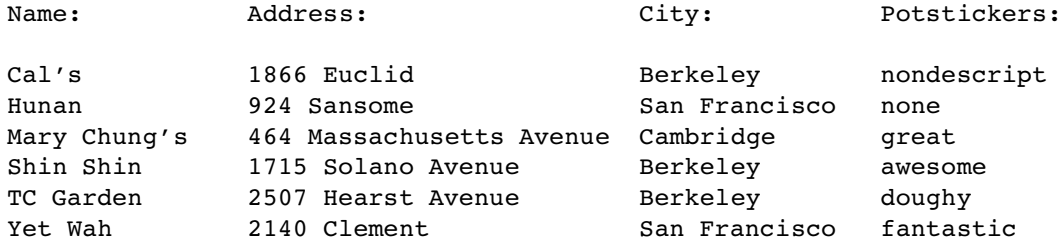

There are six *records* in this database, one for each restaurant. Each record contains *fields.* four pieces of information; we say that the database has four

A *database program* is a program that can create, store, modify, and examine databases. At the very least, a database program must let you create new databases, enter records, and save the database to a file. More sophisticated operations involve sorting the records in a database by a particular field, printing out the contents of the database, counting the number of records that satisfy a certain condition, taking statistics such as averages, and so on.

There are many commercial database programs available; our version will have some of the flavor of more sophisticated programs while leaving out a lot of the details.

#### **A Sample Session with Our Database**

Most database programs come with their own programming language built in. Our

*477*

database program will use Scheme itself as the language; you will be able to perform database commands by invoking Scheme procedures at the Scheme prompt. Here is a sample session with our program:

```
> (load "database.scm")
#F> (new-db "albums" '(artist title year brian-likes?))
CREATED
```
First we loaded the database program, then we created a new database called "<code>albums</code>"\* with four fields.\*\* Let's enter some data:

```
> (insert)
Value for ARTIST--> (the beatles)
Value for TITLE--> "A Hard Day's Night"
Value for YEAR--> 1964
Value for BRIAN-LIKES?--> #t
Insert another? yes
Value for ARTIST--> (the zombies)
Value for TITLE--> "Odessey and Oracle"
Value for YEAR--> 1967
Value for BRIAN-LIKES?--> #t
Insert another? y
Value for ARTIST--> (frank zappa)
Value for TITLE--> "Hot Rats"
Value for YEAR--> 1970
Value for BRIAN-LIKES?--> #f
Insert another? y
Value for ARTIST--> (the beatles)
Value for TITLE--> "Rubber Soul"
Value for YEAR--> 1965
Value for BRIAN-LIKES?--> #t
Insert another? no
INSERTED
```
(We used strings for the album titles but sentences for the artists, partly because one of the titles has an apostrophe in it, but mainly just to demonstrate that fields can contain any data type.)

<sup>\*</sup> The double-quote marks are necessary because albums will be used as a filename when we save the database to a file.

<sup>\*\*</sup> We don't need a matt-likes? field because Matt likes all the albums in this database.

At this point we start demonstrating features that aren't actually in the version of the program that we've provided. You will implement these features in this project. We're showing them now as if the project were finished to convey the overall flavor of how the program should work.

We can print out the information in a database, and count the number of records:\*

```
> (list-db)
RECORD 1
ARTIST: (THE BEATLES)
TITLE: Rubber Soul
YEAR: 1965
BRIAN-LIKES?: #T
RECORD 2
ARTIST: (FRANK ZAPPA)
TITLE: Hot Rats
YEAR: 1970
BRIAN-LIKES?: #F
RECORD 3
ARTIST: (THE ZOMBIES)
TITLE: Odessey and Oracle
YEAR: 1967
BRIAN-LIKES?: #T
RECORD 4
ARTIST: (THE BEATLES)
TITLE: A Hard Day's Night
YEAR: 1964
BRIAN-LIKES?: #T
LISTED
> (count-db)
4
```
*Project: A Database Program 479*

<sup>\*</sup> Readers who are old enough to remember the days before compact discs may be disturbed by the ambiguity of the word "record," which could mean either a database record or a phonograph record. Luckily, in our example it doesn't matter, because each database record represents a phonograph record. But we intend the word "record" to mean a database record; we'll say "album" if we mean the musical kind.

We can insert new records into the database later on:

```
> (insert)
Value for ARTIST--> (the bill frisell band)
Value for TITLE--> "Where in the World?"
Value for YEAR--> 1991
Value for BRIAN-LIKES?--> #f
Insert another? no
INSERTED
```
We can sort the records of the database, basing the sorting order on a particular field:

```
> (sort-on 'year)
YEAR
> (list-db)
RECORD 1
ARTIST: (THE BEATLES)
TITLE: A Hard Day's Night
YEAR: 1964
BRIAN-LIKES?: #T
RECORD 2
ARTIST: (THE BEATLES)
TITLE: Rubber Soul
YEAR: 1965
BRIAN-LIKES?: #T
RECORD 3
ARTIST: (THE ZOMBIES)
TITLE: Odessey and Oracle
YEAR: 1967
BRIAN-LIKES?: #T
RECORD 4
ARTIST: (FRANK ZAPPA)
TITLE: Hot Rats
YEAR: 1970
BRIAN-LIKES?: #F
```

```
RECORD 5
ARTIST: (THE BILL FRISELL BAND)
TITLE: Where in the World?
YEAR: 1991
BRIAN-LIKES?: #F
```
LISTED

We can change the information in a record:

```
> (edit-record 1)
ARTIST: (THE BEATLES)
TITLE: A Hard Day's Night
YEAR: 1964
BRIAN-LIKES?: #T
Edit which field? title
New value for TITLE--> "A Hard Day's Night (original soundtrack)"
ARTIST: (THE BEATLES)
TITLE: A Hard Day's Night (original soundtrack)
YEAR: 1964
BRIAN-LIKES?: #T
Edit which field? #f
EDITED
```
(The edit-record procedure takes a record number as its argument. In this case, we wanted the first record. Also, the way you stop editing a record is by entering  $\#f$  as the field name.)

Finally, we can save a database to a file and retrieve it later:

```
> (save-db)
SAVED
> (load-db "albums")
LOADED
```
#### **How Databases Are Stored Internally**

Our program will store a database as a vector of three elements: the file name associated with the database, a list of the names of the fields of the database, and a list of records in the database.

*Project: A Database Program 481*

Each record of the database is itself a vector, containing values for the various fields. (So the length of a record vector depends on the number of fields in the database.)

vectors because they are mutable; the  $\verb|edit|$  command lets you change the value of a field Why is each record a vector, but the collection of records a list? Records have to be for a record. But there is no command to replace an entire record with a new one, so the list of records doesn't have to be mutable.

cons the new record onto the old ones, and that's the new list. You need to mutate the An advantage of storing the records in a list instead of a vector is that it's easy to insert new records. If you've got a new record and a list of the old records, you simply vector that represents the entire database to contain this new list instead of the old one, but you don't need to mutate the list itself.

Here's the albums database we created, as it looks to Scheme:

```
#("albums"
  (ARTIST TITLE YEAR BRIAN-LIKES?)
  (#((THE BEATLES) "A Hard Day's Night (original soundtrack)" 1964 #T)
  #((THE BEATLES) "Rubber Soul" 1965 #T)
  #((THE ZOMBIES) "Odessey and Oracle" 1967 #T)
  #((FRANK ZAPPA) "Hot Rats" 1970 #F)
  #((THE BILL FRISELL BAND) "Where in the World?" 1991 #F)))
```
We'll treat databases as an abstract data type; here is how we implement it:

;;; The database ADT: a filename, list of fields and list of records (define (make-db filename fields records) (vector filename fields records)) (define (db-filename db) (vector-ref db 0)) (define (db-set-filename! db filename) (vector-set! db 0 filename)) (define (db-fields db) (vector-ref db 1)) (define (db-set-fields! db fields) (vector-set! db 1 fields))

```
(define (db-records db)
  (vector-ref db 2))
(define (db-set-records! db records)
  (vector-set! db 2 records))
```
#### **The Current Database**

program), the value  $\#f$  is stored in this vector: The database program works on one database at a time. Every command implicitly refers to the current database. Since the program might switch to a new database, it has to keep the current database in a vector that it can mutate if necessary. For now, the current database is the only state information that the program keeps, so it's stored in a vector of length one. If there is no current database (for example, when you start the database

```
(define current-state (vector #f))
(define (no-db?)
  (not (vector-ref current-state 0)))
(define (current-db)
  (if (no-db?)
      (error "No current database!")
      (vector-ref current-state 0)))
(define (set-current-db! db)
  (vector-set! current-state 0 db))
(define (current-fields)
  (db-fields (current-db)))
```
### **Implementing the Database Program Commands**

the various database operations. Here is the new-db procedure: Once we have the basic structure of the database program, the work consists of inventing

```
(define (new-db filename fields)
 (set-current-db! (make-db filename fields '()))
 'created)
```
*Project: A Database Program 483*

(Remember that when you first create a database there are no records in it.)

Here's the insert procedure:

```
(define (insert)
  (let ((new-record (get-record)))
    (db-insert new-record (current-db)))
  (if (ask "Insert another? ")
      (insert)
      'inserted))
(define (db-insert record db)
  (db-set-records! db (cons record (db-records db))))
(define (get-record)
  (get-record-loop 0
                   (make-vector (length (current-fields)))
                   (current-fields)))
(define (get-record-loop which-field record fields)
  (if (null? fields)
      record
      (begin (display "Value for ")
             (display (car fields))
             (display "--> ")
             (vector-set! record which-field (read))
             (get-record-loop (+ which-field 1) record (cdr fields)))))
(define (ask question)
  (display question)
  (let ((answer (read)))
    (cond ((equal? (first answer) 'y) #t)
          ((equal? (first answer) 'n) #f)
          (else (show "Please type Y or N.")
                (ask question)))))
```
# **Additions to the Program**

The database program we've shown so far has the structure of a more sophisticated program, but it's missing almost every feature you'd want it to have. Some of the following additions are ones that we've demonstrated, but for which we haven't provided an implementation; others are introduced here for the first time.

In all of these additions, think about possible error conditions and how to handle them. Try to find a balance between failing even on errors that are very likely to occur and having an entirely safe program that has more error checking than actual content.

# **Count-db**

Implement the count-db procedure. It should take no arguments, and it should return the number of records in the current database.

# **List-db**

Implement the list-db procedure. It should take no arguments, and it should print the current database in the format shown earlier.

## **Edit-record**

Implement edit-record, which takes a number between one and the number of records in the current database as its argument. It should allow the user to interactively edit the given record of the current database, as shown earlier.

# Save-db and Load-db

Write save-db and load-db. Save-db should take no arguments and should save the current database into a file with the name that was given when the database was created. Make sure to save the field names as well as the information in the records.

Load-db should take one argument, the filename of the database you want to load. it should expect files to be in the format that save-db creates.) It should replace the current database with the one in the specified file. (Needless to say,

back later, you will need to use the write procedure instead of display or show, as In order to save information to a file in a form that Scheme will be able to read discussed in Chapter 22.

*Project: A Database Program 485*

#### **Clear-current-db!**

The new-db and load-db procedures change the current database. New-db creates a new, blank database, while load-db reads in an old database from a file. In both cases, the program just throws out the current database. If you forgot to save it, you could lose a lot of work.

Write a procedure clear-current-db! that clears the current database. If there is no current database, clear-current-db! should do nothing. Otherwise, it should ask the user whether to save the database, and if so it should call save-db.

Modify new-db and load-db to invoke clear-current-db!.

#### **Get**

Many of the kinds of things that you would want to do to a database involve looking up the information in a record by the field name. For example, the user might want to list only the artists and titles of the album database, or sort it by year, or list only the albums that Brian likes.

about names of fields. It doesn't make sense to ask what value the  $\mathtt{price}$  field has in the But this isn't totally straightforward, since a record doesn't contain any information record

```
#(SPROCKET 15 23 17 2)
```
without knowing the names of the fields of the current database and their order.

Write a procedure get that takes two arguments, a field name and a record, and returns the given field of the given record. It should work by looking up the field name in the list of field names of the current database.

```
> (get 'title '#((the zombies) "Odessey and Oracle" 1967 #t))
"Odessey and Oracle"
```
Get can be thought of as a selector for the record data type. To continue the implementation of a record ADT, write a constructor blank-record that takes no arguments and returns a record with no values in its fields. (Why doesn't b<mark>lank-record</mark> need any arguments?) Finally, write the mutator record-set! that takes three arguments: a field name, a record, and a new value for the corresponding field.

Modify the rest of the database program to use this ADT instead of directly manipulating the records as vectors.

#### **Sort**

Write a sort command that takes a predicate as its argument and sorts the database return #t if the first record belongs before the second one, or #f otherwise. Here's an according to that predicate. The predicate should take two records as arguments and example:

```
Project: A Database Program 487
> (sort (lambda (r1 r2) (before? (get 'title r1) (get 'title r2))))
SORTED
> (list-db)
RECORD 1
ARTIST: (THE BEATLES)
TITLE: A Hard Day's Night (original soundtrack)
YEAR: 1964
BRIAN-LIKES?: #T
RECORD 2
ARTIST: (FRANK ZAPPA)
TITLE: Hot Rats
YEAR: 1970
BRIAN-LIKES?: #F
RECORD 3
ARTIST: (THE ZOMBIES)
TITLE: Odessey and Oracle
YEAR: 1967
BRIAN-LIKES?: #T
RECORD 4
ARTIST: (THE BEATLES)
TITLE: Rubber Soul
YEAR: 1965
BRIAN-LIKES?: #T
RECORD 5
ARTIST: (THE BILL FRISELL BAND)
TITLE: Where in the World?
YEAR: 1991
BRIAN-LIKES?: #F
```
LISTED > (sort (lambda (r1 r2) (< (get 'year r1) (get 'year r2)))) SORTED > (list-db) RECORD 1 ARTIST: (THE BEATLES) TITLE: A Hard Day's Night (original soundtrack) YEAR: 1964 BRIAN-LIKES?: #T RECORD 2 ARTIST: (THE BEATLES) TITLE: Rubber Soul YEAR: 1965 BRIAN-LIKES?: #T RECORD 3 ARTIST: (THE ZOMBIES) TITLE: Odessey and Oracle YEAR: 1967 BRIAN-LIKES?: #T RECORD 4 ARTIST: (FRANK ZAPPA) TITLE: Hot Rats YEAR: 1970 BRIAN-LIKES?: #F RECORD 5 ARTIST: (THE BILL FRISELL BAND) TITLE: Where in the World? YEAR: 1991 BRIAN-LIKES?: #F

#### LISTED

Note: Don't invent a sorting algorithm for this problem. You can just use one of the sorting procedures from Chapter 15 and modify it slightly to sort a list of records instead of a sentence of words.

#### **Sort-on-by**

Although  $\mathop{\mathsf{sort}}$  is a very general-purpose tool, the way that you have to specify how to sort the database is cumbersome. Write a procedure sort-on-by that takes two arguments, the name of a field and a predicate. It should invoke <code>sort</code> with an appropriate predicate to achieve the desired sort. For example, you could say

```
(sort-on-by 'title before?)
```
and

```
(sort-on-by 'year <)
```
instead of the two sort examples we showed earlier.

#### **Generic-before?**

procedure generic-before? that takes two arguments of any types and returns #t if The next improvement is to eliminate the need to specify a predicate explicitly. Write a the first comes before the second. The meaning of "before" depends on the types of the arguments:

If the arguments are numbers, generic-before? should use <. If the arguments are words that aren't numbers, then generic-before? should use before? to make the comparison.

artist field in the albums example. The way to compare two lists is element by element, just as in the sent-before? procedure in Chapter 14. What if the arguments are lists? For example, suppose you want to sort on the

```
> (generic-before? '(magical mystery tour) '(yellow submarine))
\#T> (generic-before? '(is that you?) '(before we were born))
#F
> (generic-before? '(bass desires) '(bass desires second sight))
#T
```
But generic-before? should also work for structured lists:

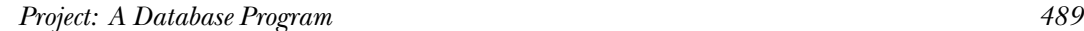

> (generic-before? '(norwegian wood (this bird has flown)) '(norwegian wood (tastes so good))) #F

What if the two arguments are of different types? If you're comparing a number and a non-numeric word, compare them alphabetically. If you're comparing a word to a list, treat the word as a one-word list, like this:

```
> (generic-before? '(in line) 'rambler)
\#T> (generic-before? '(news for lulu) 'cobra)
#F
```
#### **Sort-on**

Now write sort-on, which takes the name of a field as its argument and sorts the current database on that field, using generic-before? as the comparison predicate.

## **Add-field**

procedure add-field that takes two arguments: the name of a new field and an initial value for that field. Add-field should modify the current database to include the new Sometimes you discover that you don't have enough fields in your database. Write a field. Any existing records in the database should be given the indicated initial value for the field. Here's an example:

```
> (add-field 'category 'rock)
ADDED
> (edit-record 5)
CATEGORY: ROCK
ARTIST: (THE BILL FRISELL BAND)
TITLE: Where in the World?
YEAR: 1991
BRIAN-LIKES?: #F
```

```
Edit which field? category
New value for CATEGORY--> jazz
CATEGORY: JAZZ
ARTIST: (THE BILL FRISELL BAND)
TITLE: Where in the World?
YEAR: 1991
BRIAN-LIKES?: #F
Edit which field? #f
EDITED
> (list-db)
RECORD 1
CATEGORY: ROCK
ARTIST: (THE BEATLES)
TITLE: A Hard Day's Night (original soundtrack)
YEAR: 1964
BRIAN-LIKES?: #T
RECORD 2
CATEGORY: ROCK
ARTIST: (THE BEATLES)
TITLE: Rubber Soul
YEAR: 1965
BRIAN-LIKES?: #T
RECORD 3
CATEGORY: ROCK
ARTIST: (THE ZOMBIES)
TITLE: Odessey and Oracle
YEAR: 1967
BRIAN-LIKES?: #T
RECORD 4
CATEGORY: ROCK
ARTIST: (FRANK ZAPPA)
TITLE: Hot Rats
YEAR: 1970
BRIAN-LIKES?: #F
```
*Project: A Database Program 491*

```
RECORD 5
CATEGORY: JAZZ
ARTIST: (THE BILL FRISELL BAND)
TITLE: Where in the World?
YEAR: 1991
BRIAN-LIKES?: #F
```
LISTED

If you like, you can write add-field so that it will accept either one or two arguments. If given only one argument, it should use  $\#f$  as the default field value.

Note: We said earlier that each record is a vector but the collection of records is a list because we generally want to mutate fields in a record, but not add new ones, whereas we generally want to add new records, but not replace existing ones completely. This problem is an exception; we're asking you to add an element to a vector. To do this, you'll have to create a new, longer vector for each record. Your program will probably run slowly as a result. This is okay because adding fields to an existing database is very unusual. Commercial database programs are also slow at this; now you know why.

You can't solve this problem in a way that respects the current version of the record ADT. Think about trying to turn the record

```
#((THE BEATLES) "Rubber Soul" 1965 #T)
```
into the record

```
#(ROCK (THE BEATLES) "Rubber Soul" 1965 #T)
```
change the list of current fields in the database? If before, you can't call blank-record to create a new record of the correct size. If after, you can't call get to extract the field It seems simple enough: Make a new record of the correct size, and fill in all the values of the old fields from the old record. But does this happen before or after you values of the old record, because the field names have changed.

There are (at least) three solutions to this dilemma. One is to abandon the record ADT, since it's turning out to be more trouble than it's worth. Using the underlying vector tools, it would be easy to transform old-field records into new-field records.

The second solution is to create another constructor for records, adjoin-field. Adjoin-field would take a record and a new field value, and would be analogous to cons .

our ADT doesn't work is that get, record-set!, and blank-record don't just get fields as an extra argument. Then get, record-set!, and blank-record could be The last solution is the most complicated, but perhaps the most elegant. The reason information from their arguments; they also examine the current fields of the database. You could write a new ADT implementation in which each procedure took a list of implemented in this style:

```
(define (get fieldname record)
  (get-with-these-fields fieldname record (current-fields)))
```
Add-field could use the underlying ADT, and the rest of the program could continue to use the existing version.

project. Earlier we showed you examples in which using an ADT made it *easy* to modify a We've put a lot of effort into figuring out how to design this small part of the overall program; those were realistic, but it's also realistic that sometimes making an ADT work can add to the effort.

#### **Select-by**

to select certain records of the database. Sometimes you only want to look at certain records in your database. For example, suppose you just want to list the albums that Brian likes, or just the ones from before 1971. Also, you might want to save a portion of the database to a file, so that you could have, for example, a database of nothing but Beatles albums. In general, you need a way

To do this, change the current-state vector to have another element: a selection to include this record in the restricted database. Also write count-selected and list-selected, which are just like count-db and list-db but include only those predicate. This predicate takes a record as its argument and returns whether or not records that satisfy the predicate. The initial predicate should include all records.

The procedure select-by should take a predicate and put it into the right place. Here's an example:

```
> (select-by (lambda (record) (get 'brian-likes? record)))
SELECTED
> (count-db)
5
```
*Project: A Database Program 493*

```
> (count-selected)
3
> (select-by (lambda (record) (equal? (get 'category record) 'jazz)))
SELECTED
> (list-selected)
RECORD 5
CATEGORY: JAZZ
ARTIST: (THE BILL FRISELL BAND)
TITLE: Where in the World?
YEAR: 1991
BRIAN-LIKES?: #F
LISTED
> (select-by (lambda (record) #t))
SELECTED
> (count-selected)
5
```
memory somehow, but make them invisible to count-selected and list-selected. The way to do that is to create another selector, current-selected-records, that You can't just throw away the records that aren't selected. You have to keep them in returns a list of the selected records of the current database.

a file.\* Save-db should save the entire database. The selection predicate isn't part of a database; it's just a piece of state that's part of the user interface. So you don't have to save the predicate when you save the database to

#### **Save-selection**

Write a save-selection procedure that's similar to save-db but saves only the currently selected records. It should take a file name as its argument.

<sup>\*</sup> Even if you wanted to save the predicate, there's no way to write a procedure into a file.

#### **Merge-db**

Write a procedure merge-db that takes two arguments: the file name of another database One of the most powerful operations on a database is to merge it with another database. and the name of a field that the given database has in common with the current database. Both databases (the current one and the one specified) must already be sorted by the given field.

The effect of the merge-db command is to add fields from the specified database "bands" with the following information: to the records of the current database. For example, suppose you had a database called

```
Artist: Members:
(rush) (geddy alex neil)
(the beatles) (john paul george ringo)
(the bill frisell band) (bill hank kermit joey)
(the zombies) (rod chris colin hugh paul)
```
You should be able to do the following (assuming "albums" is the current database):

```
> (sort-on 'artist)
ARTIST
> (merge-db "bands" 'artist)
MERGED
> (list-db)
RECORD 1
CATEGORY: ROCK
ARTIST: (FRANK ZAPPA)
TITLE: Hot Rats
YEAR: 1970
BRIAN-LIKES?: #F
MEMBERS: #F
RECORD 2
CATEGORY: ROCK
ARTIST: (THE BEATLES)
TITLE: A Hard Day's Night (original soundtrack)
YEAR: 1964
BRIAN-LIKES?: #T
MEMBERS: (JOHN PAUL GEORGE RINGO)
```
*Project: A Database Program 495*

RECORD 3 CATEGORY: ROCK ARTIST: (THE BEATLES) TITLE: Rubber Soul YEAR: 1965 BRIAN-LIKES?: #T MEMBERS: (JOHN PAUL GEORGE RINGO) RECORD 4 CATEGORY: JAZZ ARTIST: (THE BILL FRISELL BAND) TITLE: Where in the World? YEAR: 1991 BRIAN-LIKES?: #F MEMBERS: (BILL HANK KERMIT JOEY) RECORD 5 CATEGORY: ROCK ARTIST: (THE ZOMBIES) TITLE: Odessey and Oracle YEAR: 1967 BRIAN-LIKES?: #T MEMBERS: (ROD CHRIS COLIN HUGH PAUL)

#### LISTED

Since there was no entry for Frank Zappa in the "bands" database, the members field was given the default value  $\#f$ . If there are two or more records in the specified database with the same value for the given field, just take the information from the first one.

(By the way, this problem has a lot in common with the join procedure from Exercise 22.8.)

This is a complicated problem, so we're giving a hint:

```
(define (merge-db other-name common-field)
  (let ((other-db (read-db-from-disk other-name))
        (original-fields (current-fields)))
    (set-current-fields! (merge-fields original-fields
                                        (db-fields other-db)))
    (set-current-records! (merge-db-helper original-fields
                                            (current-records)
                                            (db-fields other-db)
                                           (db-records other-db)
                                           common-field))))
```
get-with-these-fields procedure is relevant here also. This procedure shows one possible overall structure for the program. You can fill in the structure by writing the necessary subprocedures. (If you prefer to start with a different overall design, that's fine too.) Our earlier suggestion about writing a

# **Extra Work for Hotshots**

Compare your program to a real database program and see if you can add some of its features. For example, many database programs have primitive facilities for averaging the value of a field over certain records. Another feature you might want to try to implement is two-dimensional printing, in which each column is a field and each row is a record.

*Project: A Database Program 497*